# **Records Example #2**

### *SUDAAN Statements and Results Illustrated*

- SORTBY
- OUTPUT
- REPLACE option
- PRINT
- MAXREC option

# *Input Data Set(s): HANES3S3.SAS7bdat*

## *Example*

*The following example illustrates the SORTBY functionality available in PROC RECORDS, using NHANES III data.*

# *Solution*

*Exhibit 1 specifies that the data be sorted by the variable SEQN. The sorted dataset will then be 1) output to a dataset* called SRTDHNS3, and 2) the first 25 records will be printed.

#### **Exhibit 1. SAS-Callable SUDAAN Code: Sort By SEQN**

```
libname in "\\rtints29\sudaan\data\nhanes3";
libname out "c:\11winbetatest\examples";
PROC RECORDS DATA=in.HANES3S3 FILETYPE=SAS;
  SORTBY SEQN;
  OUTPUT / FILENAME=out.nh3sorted FILETYPE=SAS REPLACE;
  PRINT SEQN SDPSTRA6 SDPPSU6 / MAXREC=25;
  RTITLE "Sorted by SEQN (25 records)";
  RFOOTNOTE "NHANES III, 1988-1994, JULY 1997 DATA RELEASE, ADULTS (17+)";
From the SAS Log File: 
  Opened SAS file IN.HANES3S3 for reading.
   Opened SAS data file OUT.NH3SORTED for writing.
  Note: 20050 records written to file OUT.NH3SORTED
```
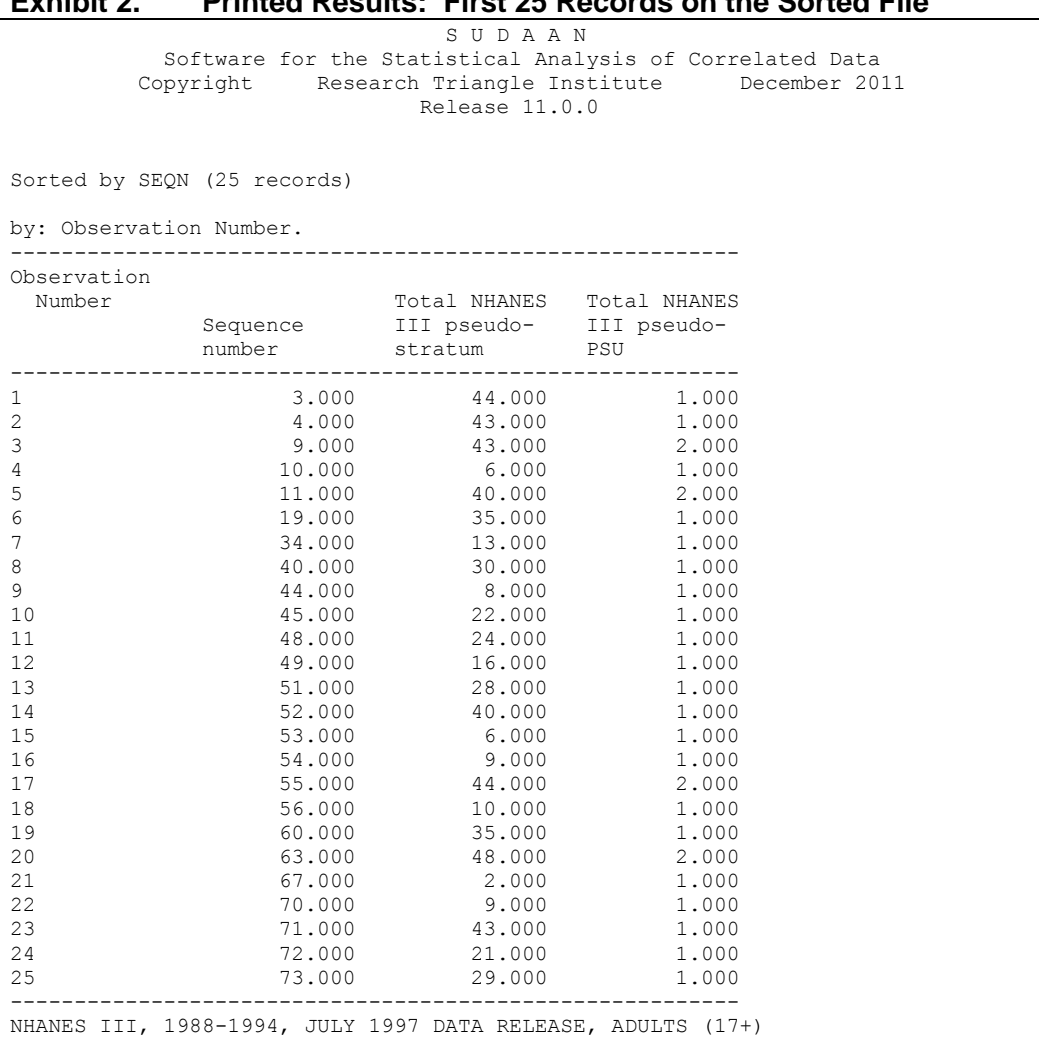

#### **Exhibit 2. Printed Results: First 25 Records on the Sorted File**

Note that the data above are sorted by the SEQN variable (in ASCENDING order, by default). The MAXREC=25 option on the PRINT statement restricts the printed output to the first 25 observations of the dataset.

The second part of this example sorts the same dataset as above—this time, by the SDPSTRA6 and SDPPSU6 variables (*Exhibit 3*). Again, the first 25 observations are printed (*Exhibit 4*). Since these variables represent the survey design strata and PSUs, respectively, they can be used on the NEST statement in any of SUDAAN's analytic procedures without further data manipulation. SUDAAN's SORTBY functionality enables users to perform data manipulation directly within the SUDAAN environment.

#### **Exhibit 3. SAS-Callable SUDAAN Code: Sort by Strata, PSU**

libname in "\\rtints29\sudaan\data\nhanes3"; libname out "c:\11winbetatest\examples"; **PROC RECORDS** DATA=in.HANES3S3 FILETYPE=SAS; SORTBY SDPSTRA6 SDPPSU6; OUTPUT / FILENAME=out.nh3sorted FILETYPE=SAS REPLACE; PRINT SEQN SDPSTRA6 SDPPSU6 / MAXREC=**25**; RTITLE "Sorted by Strata and PSU (25 records)"; RFOOTNOTE "NHANES III, 1988-1994, JULY 1997 DATA RELEASE, ADULTS (17+)"; From the SAS Log File: Opened SAS file IN.HANES3S3 for reading. Opened SAS data file OUT.NH3SORTED for writing. Note: 20050 records written to file OUT.NH3SORTED

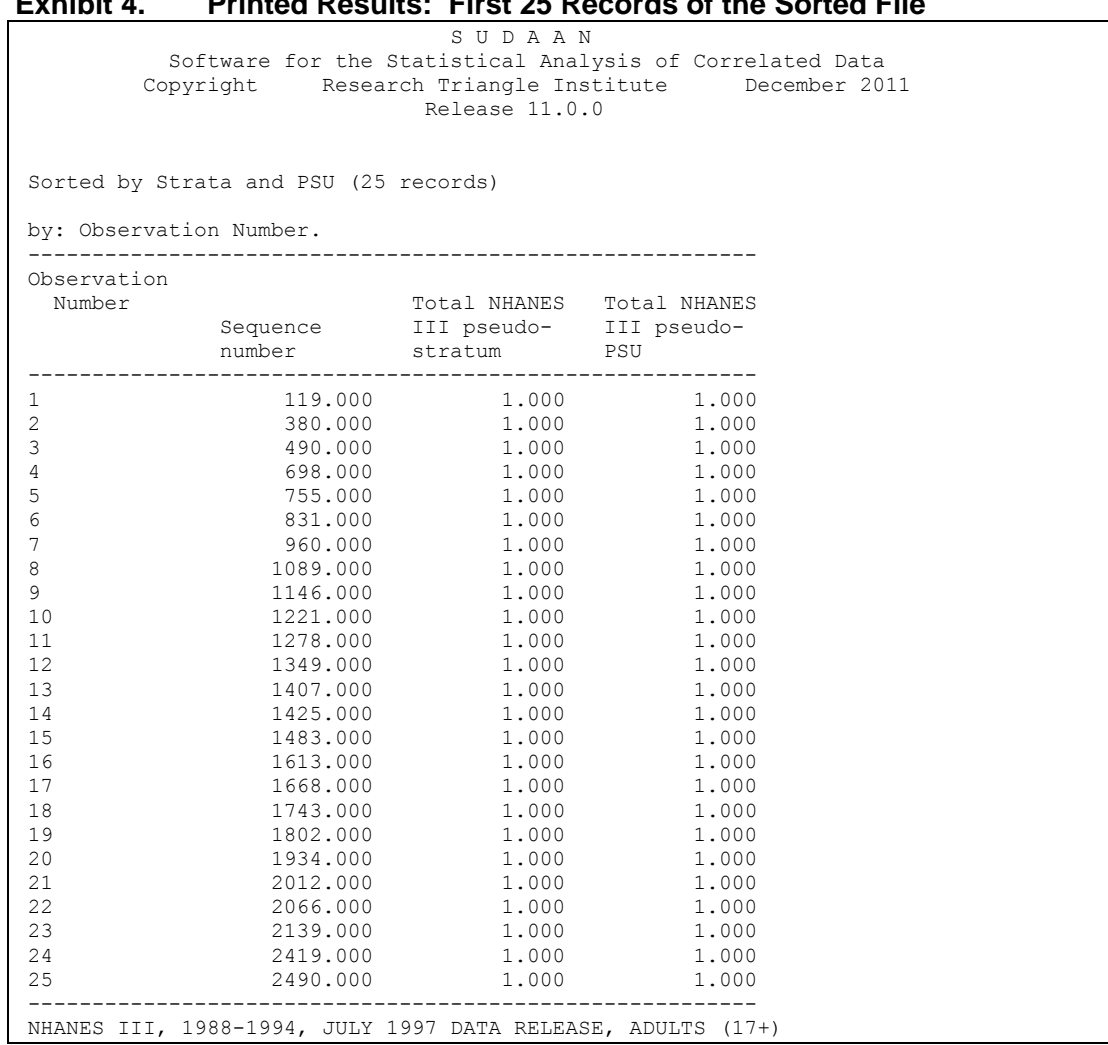

#### **Exhibit 4. Printed Results: First 25 Records of the Sorted File**